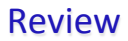

- How can I convert one primitive type to another primitive type?
- How do we make our programs interact with a user?

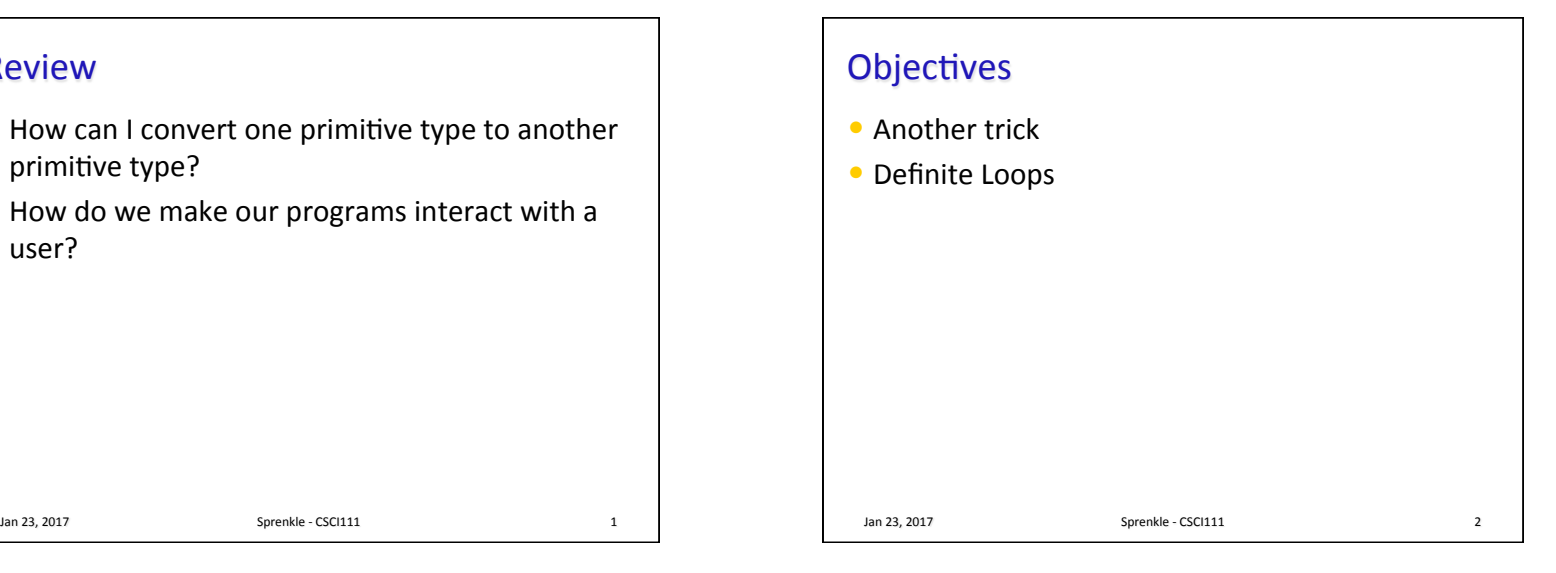

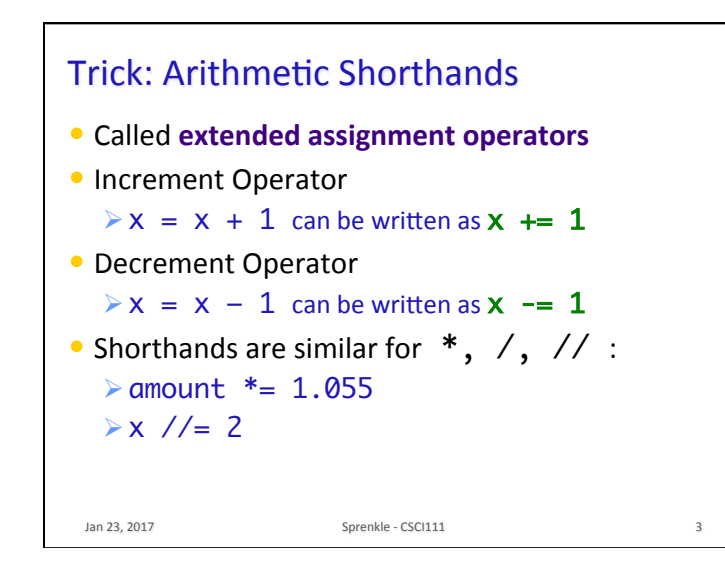

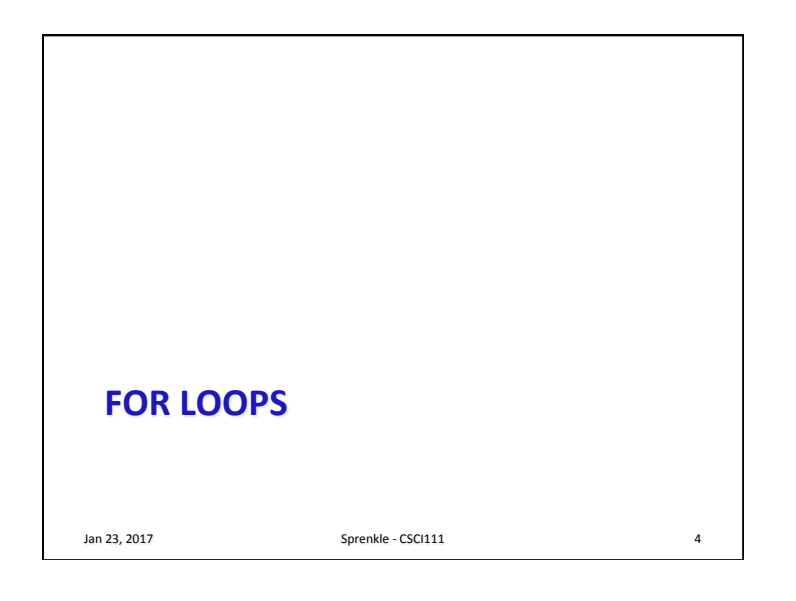

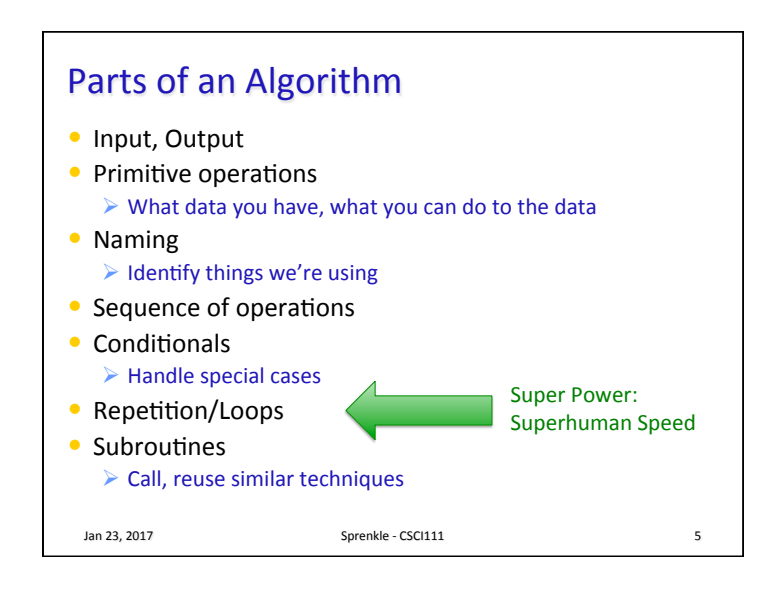

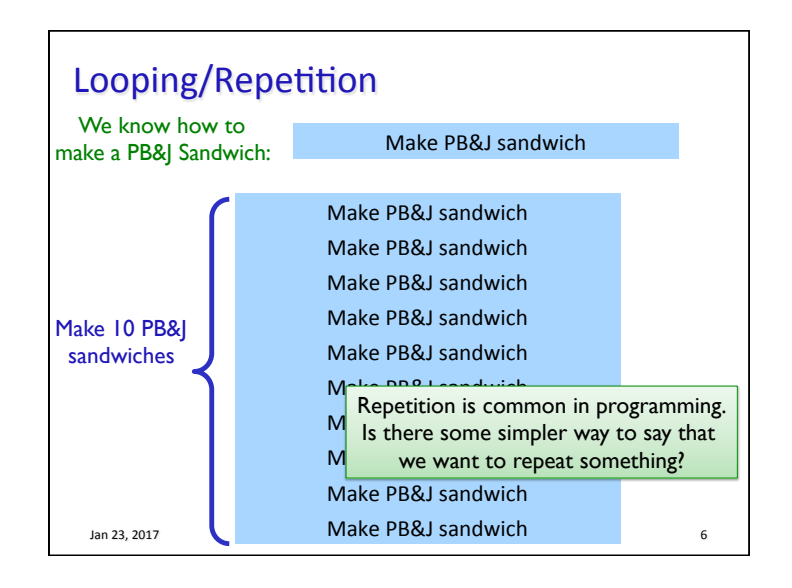

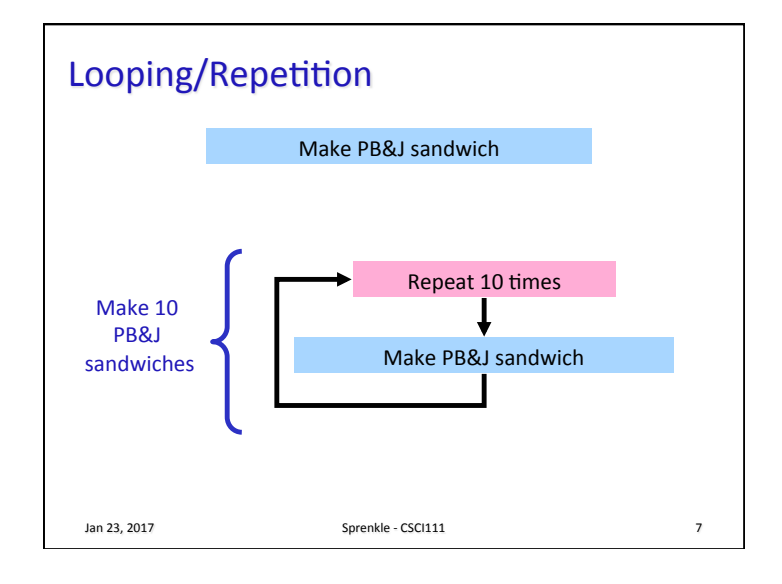

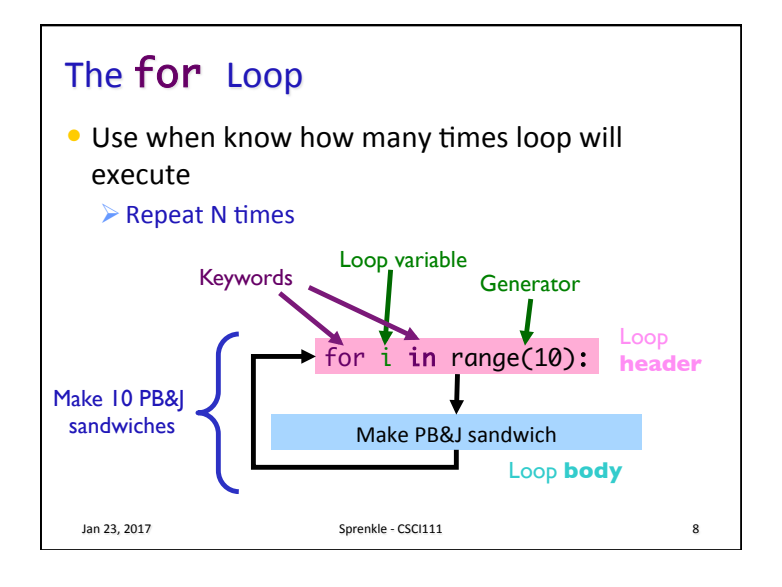

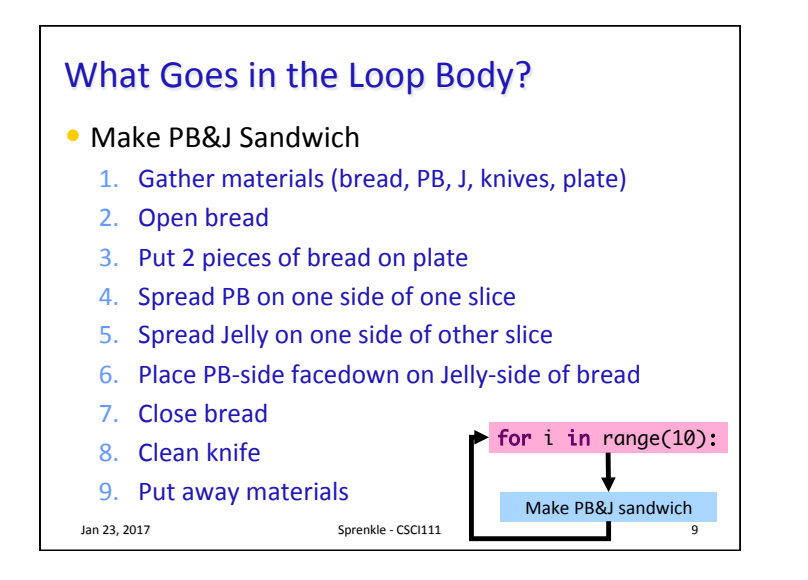

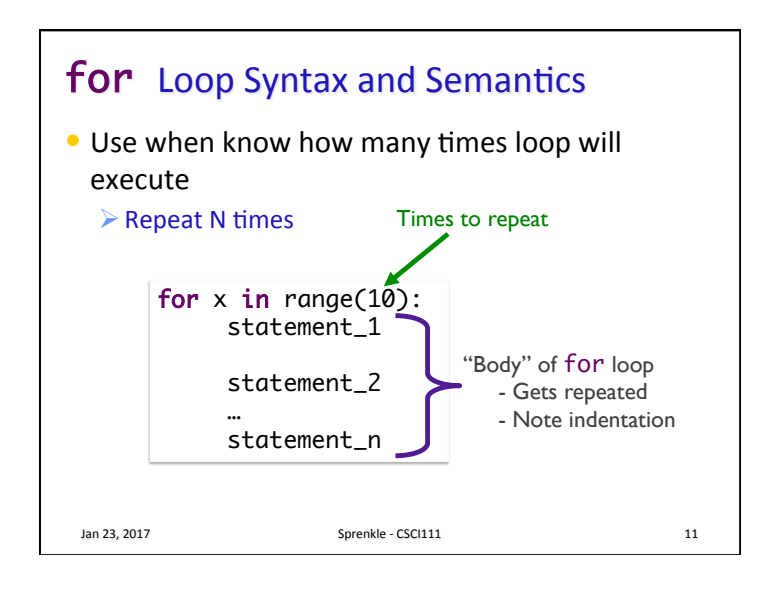

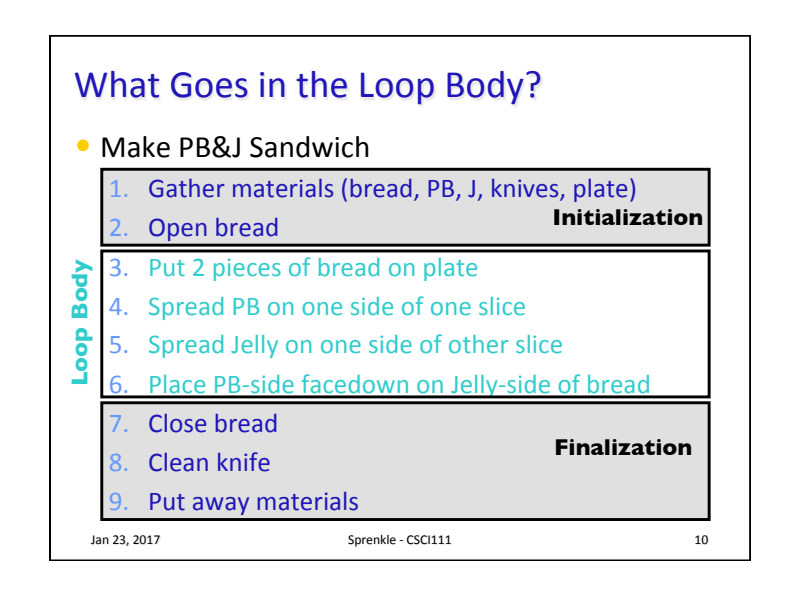

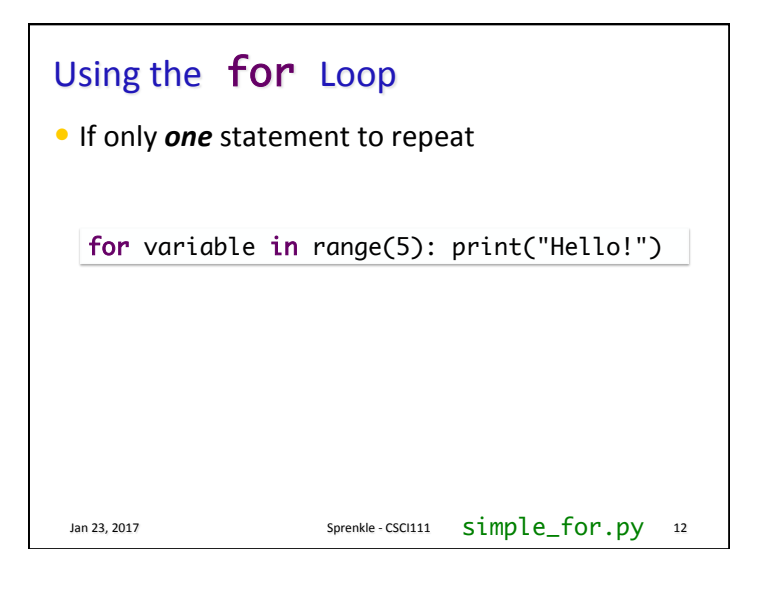

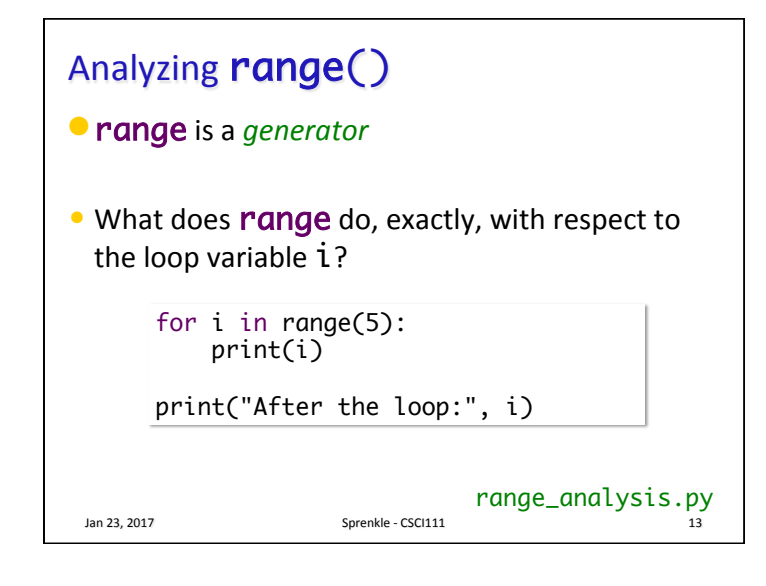

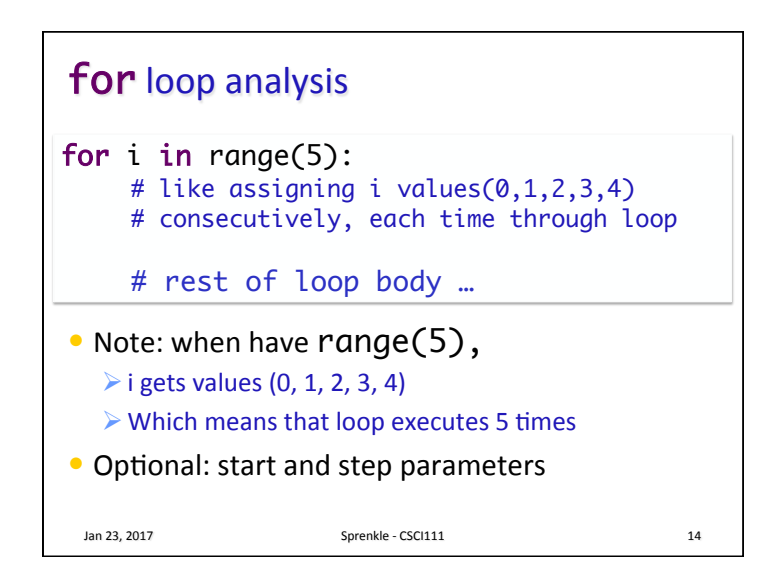

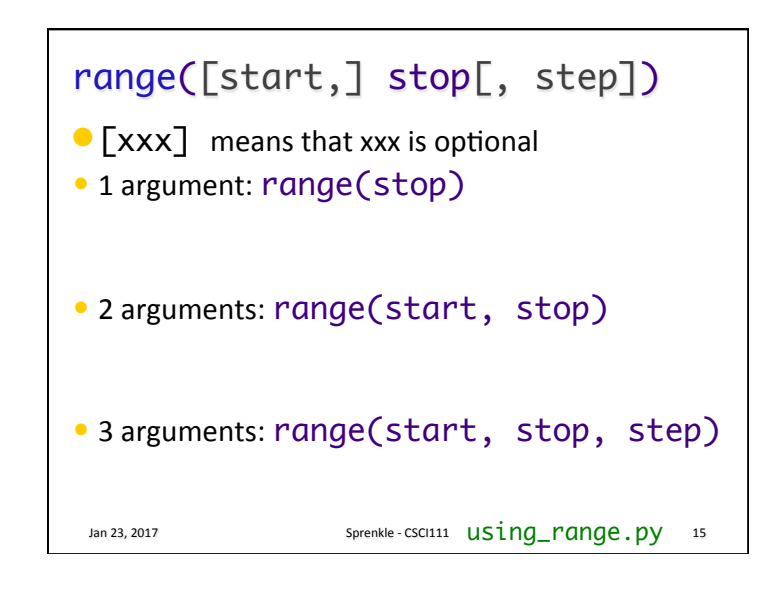

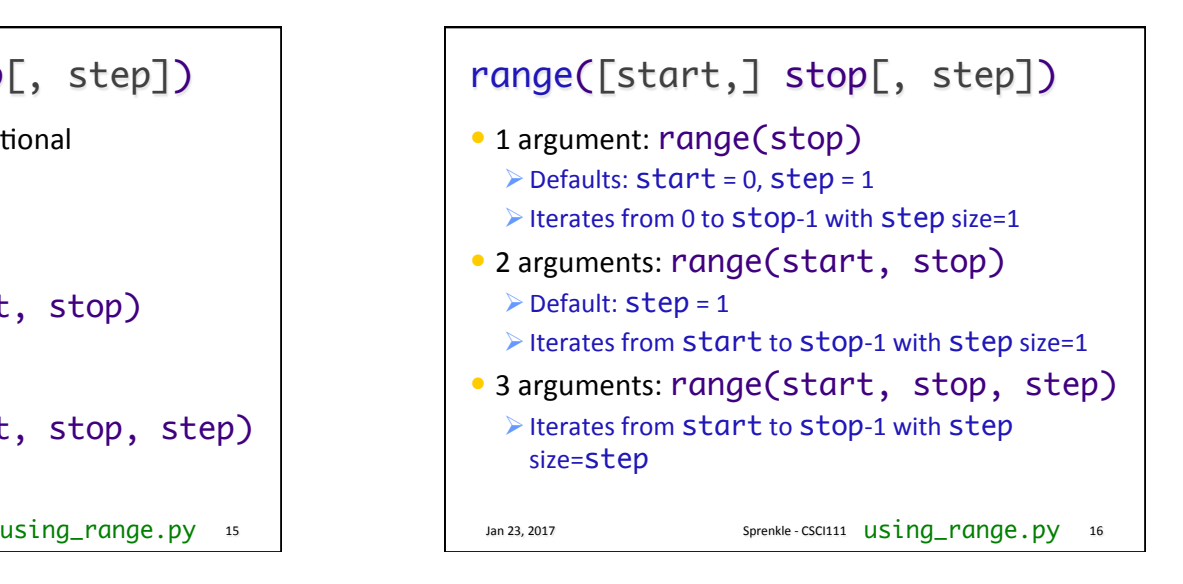

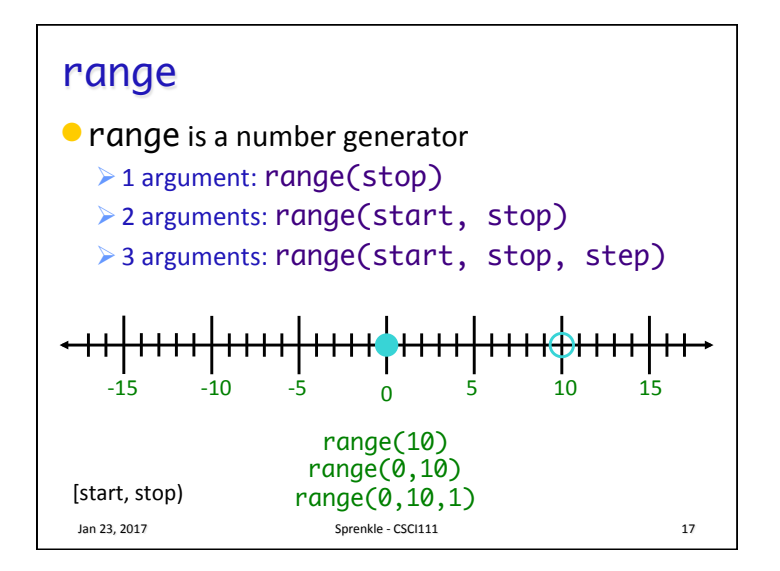

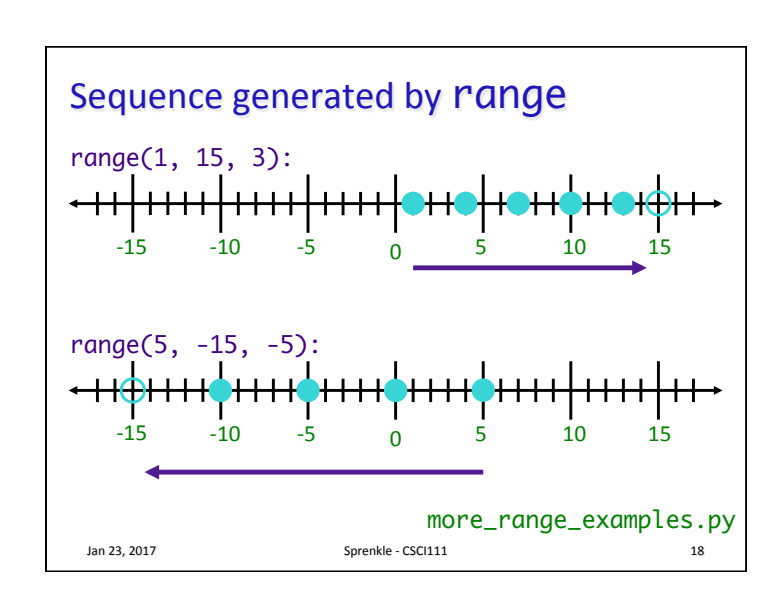

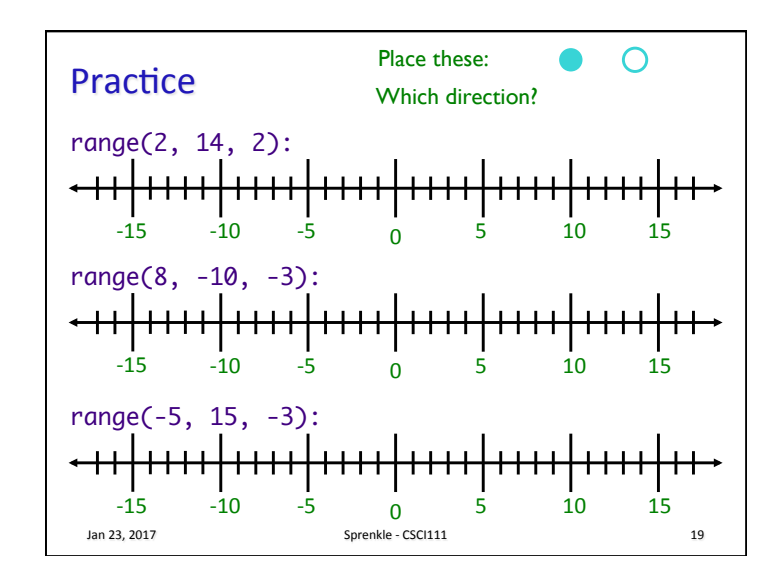

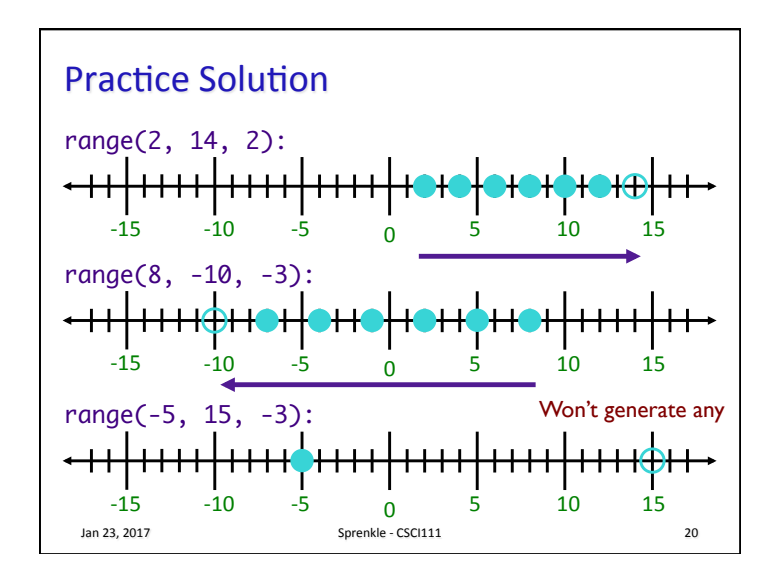

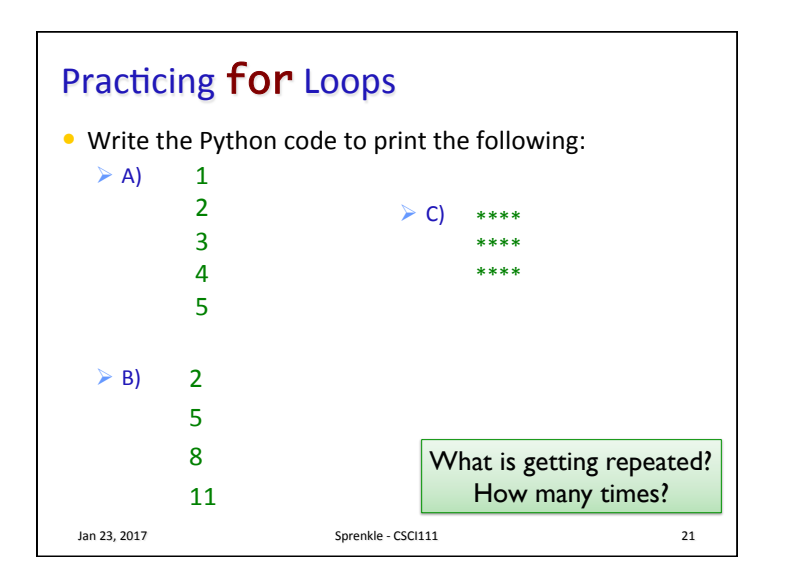

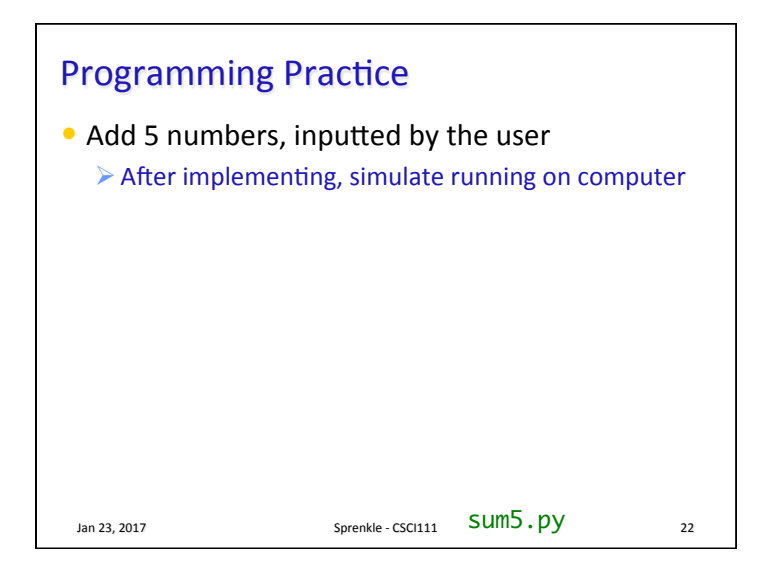

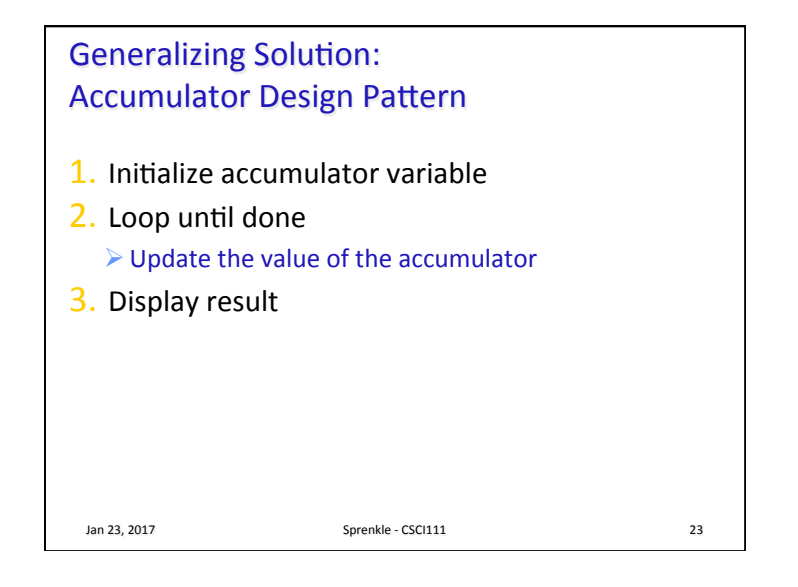

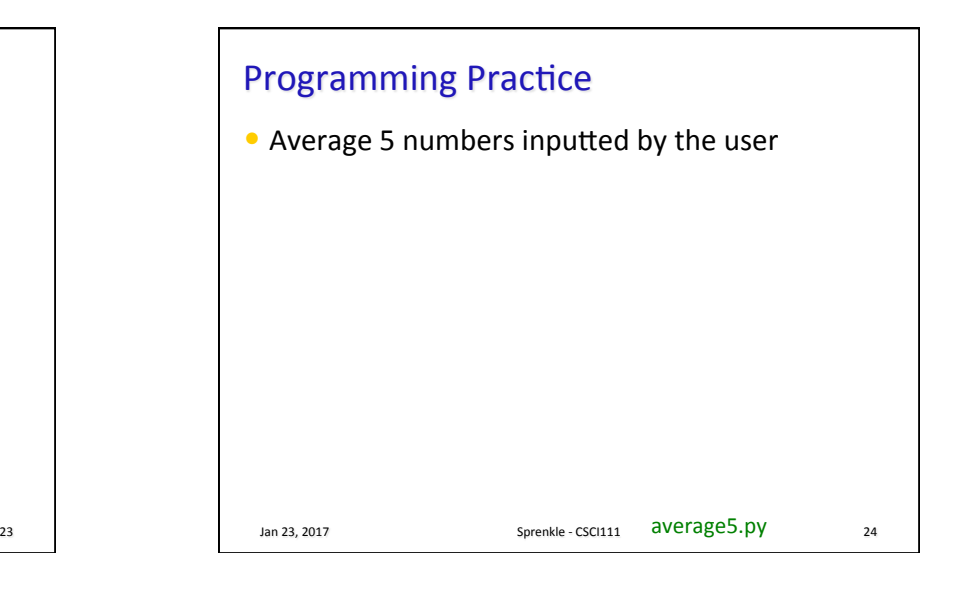

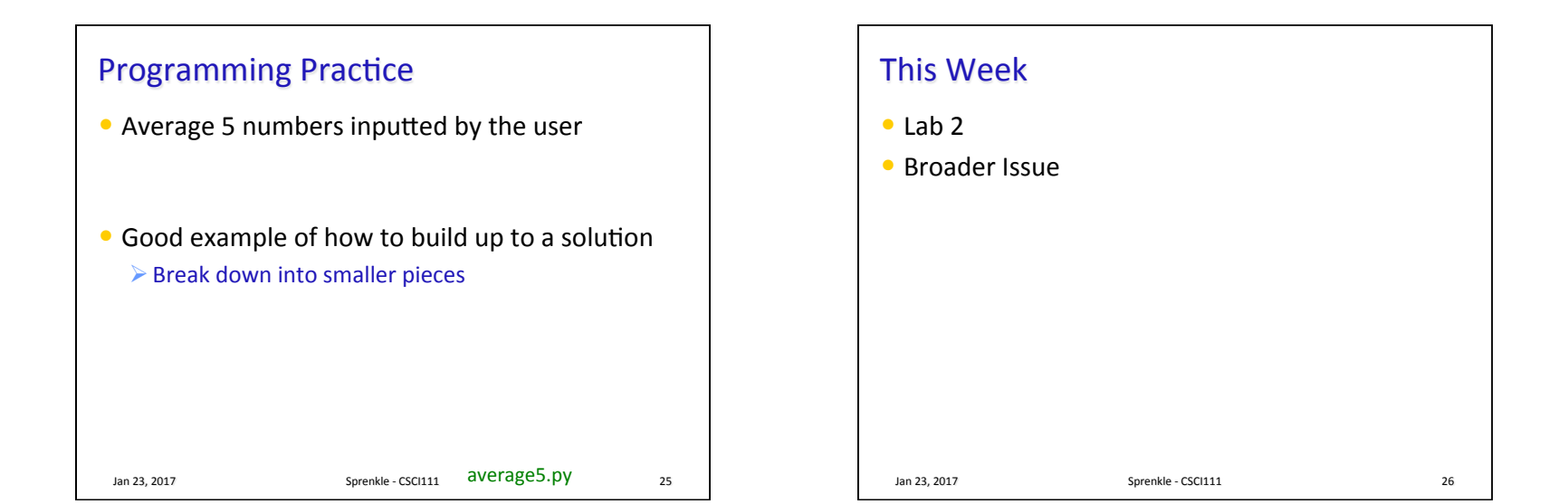